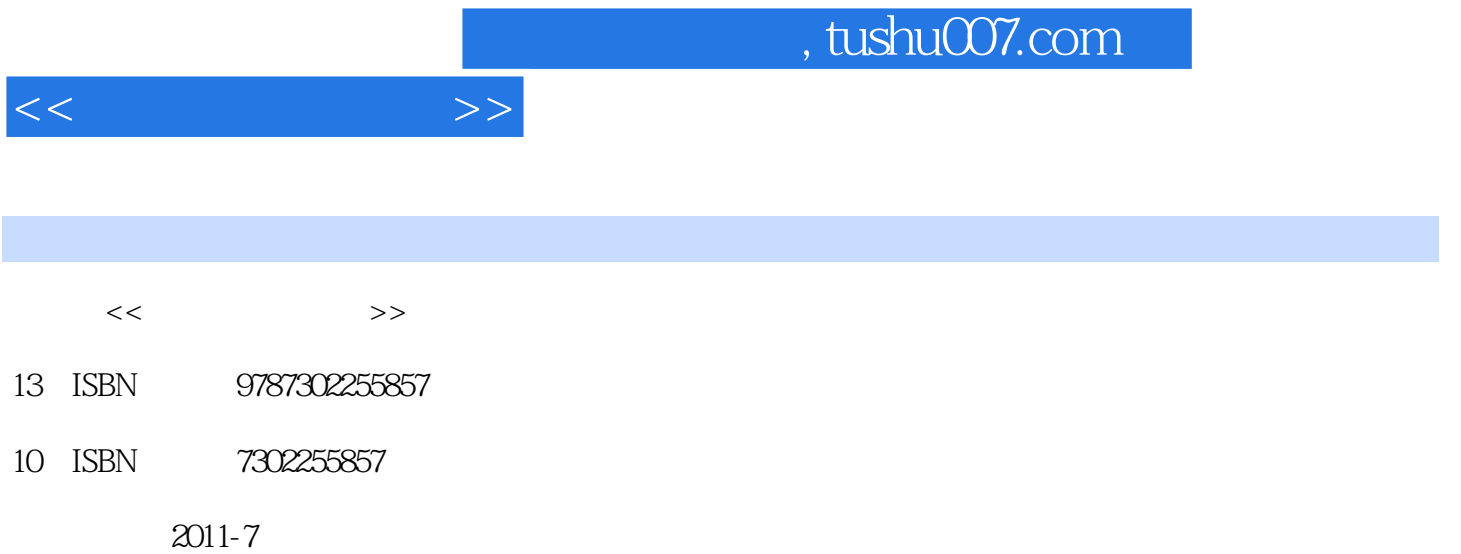

页数:180

PDF

更多资源请访问:http://www.tushu007.com

 $\mathcal{U} = \mathcal{U}$ 

 $\mu$  , we have  $\mu$ 

 $<<$ 

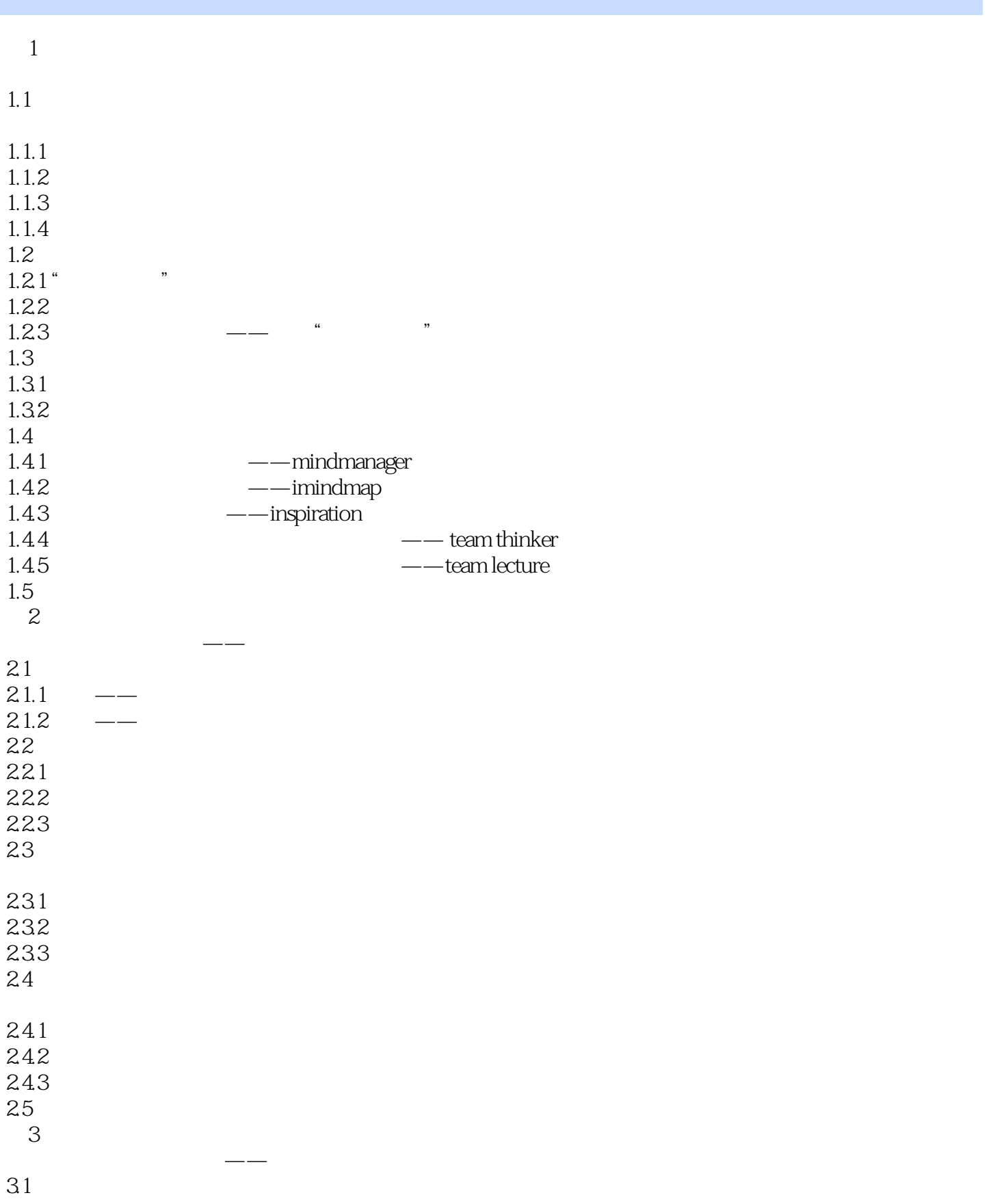

 $<<$ 

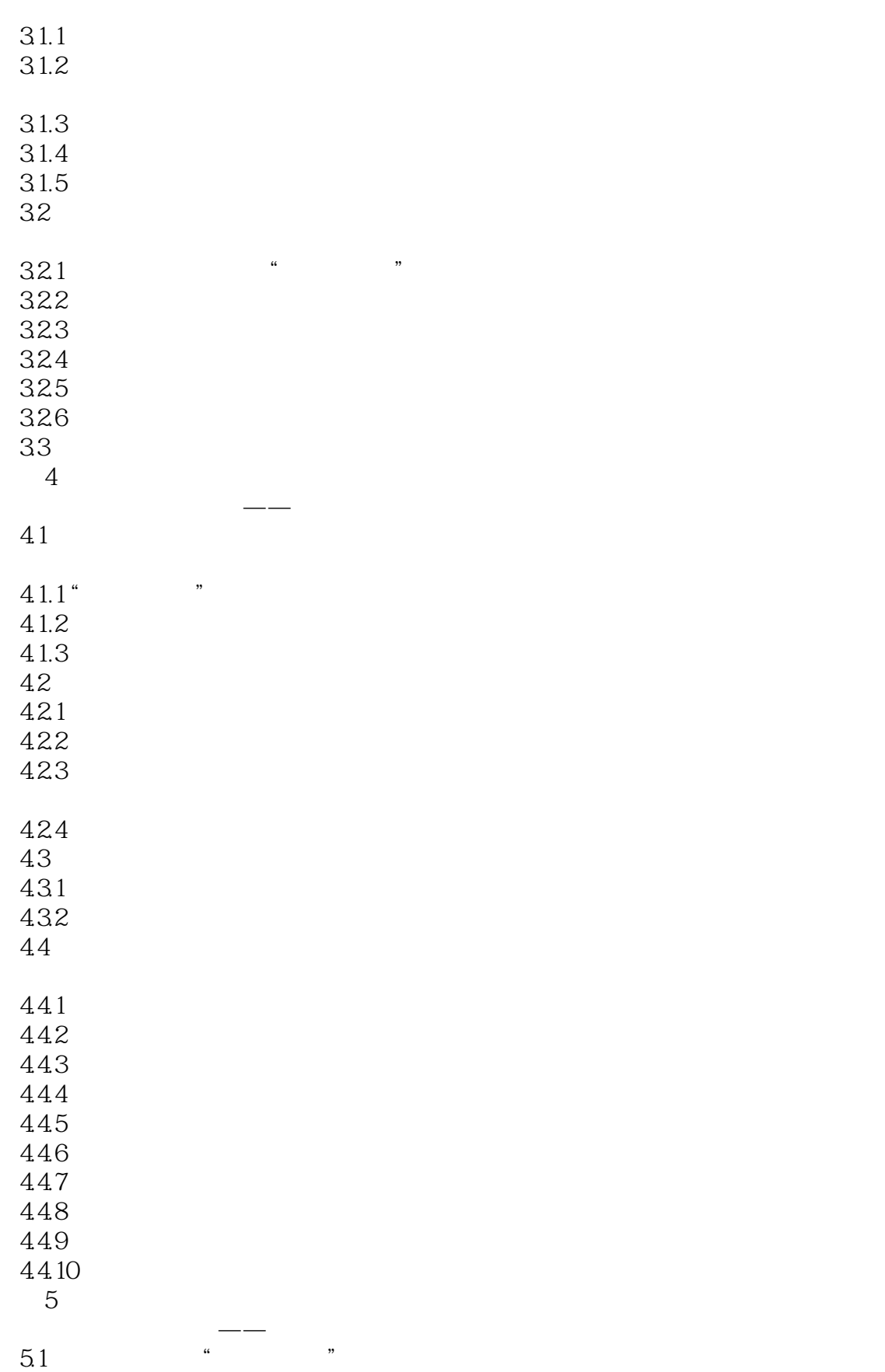

 $<<$ 

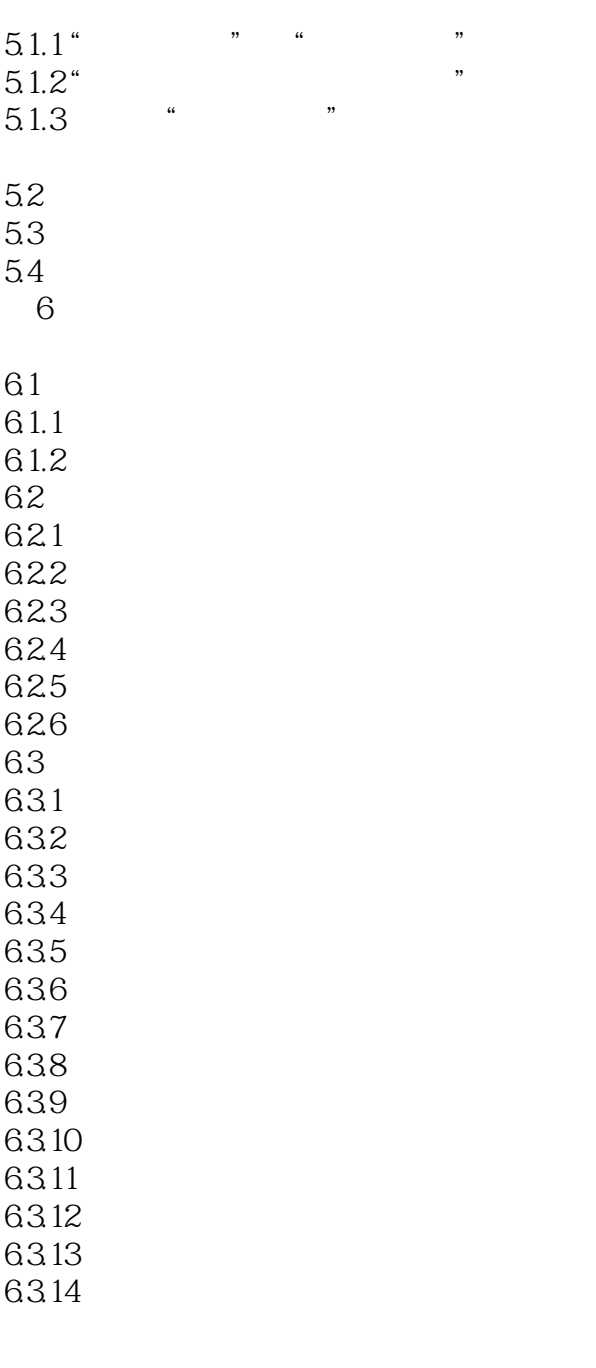

 $1. \t \t \t \t -$ 2. 危害——故弄玄虚误大众 1.  $\frac{\phantom{0}1}{2}$   $\frac{\phantom{0}1}{-1}$ <br>3.  $\frac{\phantom{0}1}{-1}$ 

1. 绘制概念图的基本步骤

1.<br>2. inspiration

1. extended by  $\frac{1}{2}$ 

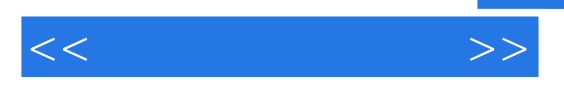

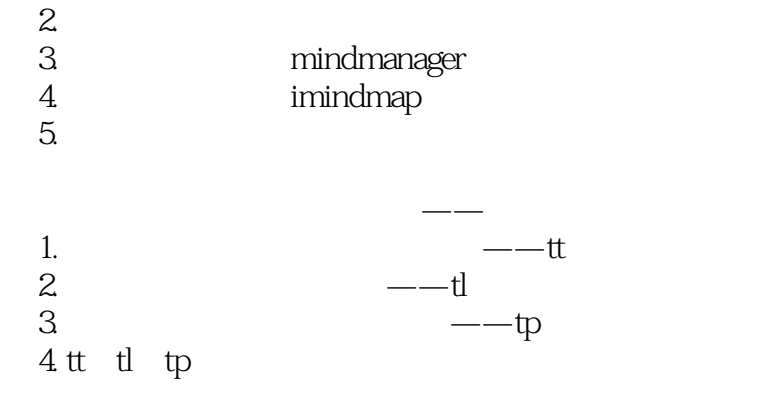

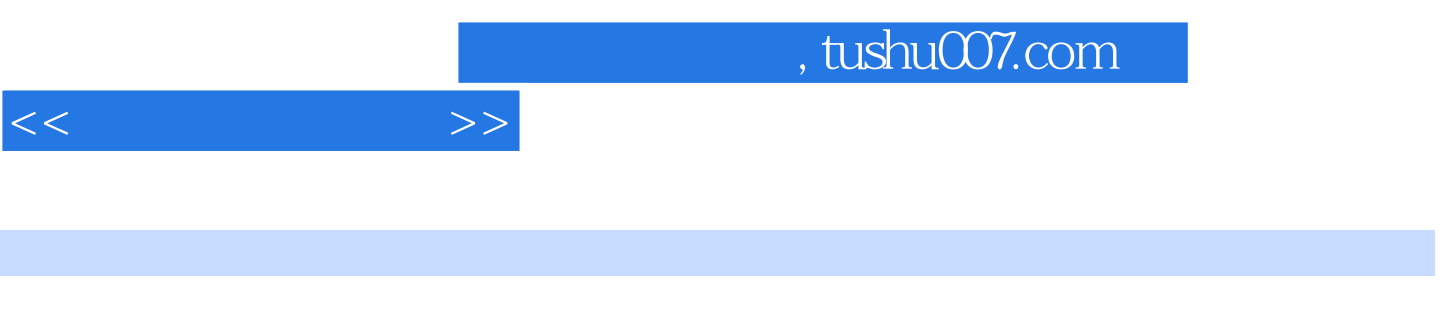

 $\sim$  2 1

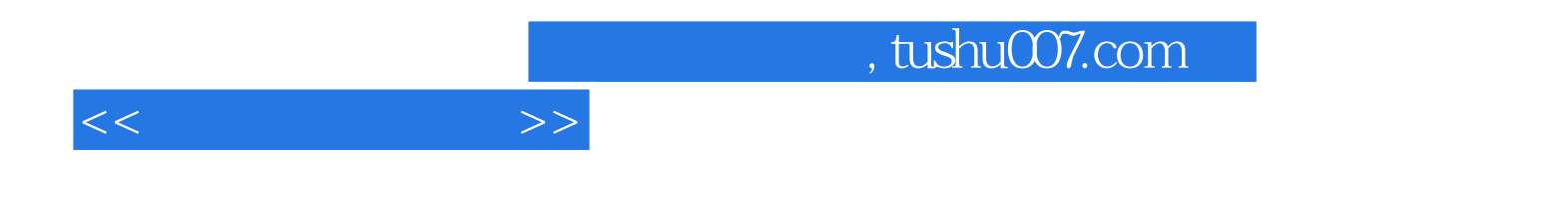

本站所提供下载的PDF图书仅提供预览和简介,请支持正版图书。

更多资源请访问:http://www.tushu007.com